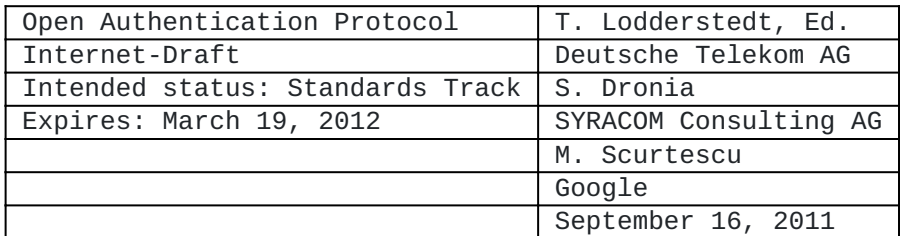

Token Revocation

draft-lodderstedt-oauth-revocation-03

### <span id="page-0-0"></span>**[Abstract](#page-0-0)**

This draft proposes an additional endpoint for OAuth authorization servers for revoking tokens.

### <span id="page-0-1"></span>**[Status of this Memo](#page-0-1)**

This Internet-Draft is submitted in full conformance with the provisions of BCP 78 and BCP 79. Internet-Drafts are working documents of the Internet Engineering Task Force (IETF). Note that other groups may also distribute working documents as Internet-Drafts. The list of current Internet- Drafts is at http://datatracker.ietf.org/drafts/current/. Internet-Drafts are draft documents valid for a maximum of six months and may be updated, replaced, or obsoleted by other documents at any time. It is inappropriate to use Internet-Drafts as reference material or to cite them other than as "work in progress." This Internet-Draft will expire on March 19, 2012.

### <span id="page-0-2"></span>**[Copyright Notice](#page-0-2)**

Copyright (c) 2011 IETF Trust and the persons identified as the document authors. All rights reserved.

This document is subject to BCP 78 and the IETF Trust's Legal Provisions Relating to IETF Documents (http://trustee.ietf.org/licenseinfo) in effect on the date of publication of this document. Please review these documents carefully, as they describe your rights and restrictions with respect to this document. Code Components extracted from this document must include Simplified BSD License text as described in Section 4.e of the Trust Legal Provisions and are provided without warranty as described in the Simplified BSD License.

### <span id="page-0-3"></span>**[Table of Contents](#page-0-3)**

- \*1. [Introduction](#page-1-0)
- 2. [Token Revocation](#page-1-1) \*
- 2.1. [JSONP Support](#page-2-0) \*
- 3. [Acknowledgements](#page-3-0) \*
- 4. [IANA Considerations](#page-3-1) \*
- 5. [Security Considerations](#page-3-2) \*
- 6. [References](#page-3-3) \*
- 6.1. [Normative References](#page-3-4) \*
- 6.2. [Informative References](#page-3-5) \*

[Authors' Addresses](#page-3-6) \*

### <span id="page-1-2"></span><span id="page-1-0"></span>**[1.](#page-1-0) [Introduction](#page-1-2)**

The current OAuth 2.0 draft [\[I-D.ietf-oauth-v2\]](#page-3-7) defines several ways for a client to obtain refresh and access tokens. This specification supplements the draft with a mechanism to revoke both types of tokens and facilitates the following use cases:

\*The end-user triggers revocation from within the client that sends the appropriate revocation request to the autorization server. From the end-user's perspective, this looks like a "logout" or "reset" function. The request causes the removal of the client permissions associated with the particular token to access the end-user's protected resources. This use case makes it even more comfortable to the end-user to revoke his access grant immediately via the client.

\*In contrast to revocation by a client, the authorization server (or a related entity) may offer its end-users a self-care portal to delete access grants given to clients independent of any token storing devices. Such a portal offers the possibility to an enduser to look at and revoke all access grants he once authorized. In cases the token storing device is not available, e.g. it is lost or stolen, revocation by a self-care portal is the only possibility to limit or avoid abuse.

In the end, security, usability, and ease of use are increased by token revocation.

By using an additional endpoint, the token revocation endpoint, clients can request the revocation of a particular token. Compliant implementation MUST support the revocation of refresh tokens, access token revocation MAY be supported.

# <span id="page-1-3"></span><span id="page-1-1"></span>**[2.](#page-1-1) [Token Revocation](#page-1-3)**

The client requests the revocation of a particular token by making an HTTP POST request to the token revocation endpoint. The location of the token revocation endpoint can be found in the authorization servers documentation. The token endpoint URI MAY include a query component. Since requests to the token revocation endpoint result in the transmission of plain text credentials in the HTTP request, the authorization server MUST require the use of a transport-layer security mechanism when sending requests to the token revocation endpoints. The authorization server MUST support TLS 1.0 [\(\[RFC2246\]\)](#page-3-8), SHOULD support TLS 1.2 [\(\[RFC5246\]\)](#page-3-9) and its future replacements, and MAY support additional transport-layer mechanisms meeting its security requirements.

The client constructs the request by including the following parameters using the "application/x-www-form-urlencoded" format in the HTTP request entity-body:

REQUIRED. The token that the client wants to get revoked. Note: the authorization server is supposed to detect the token type automatically.

The client also includes its authentication credentials as described in Section 2.3. of [\[I-D.ietf-oauth-v2\]](#page-3-7). For example, a client may request the revocation of a refresh token with the following request (line breaks are for display purposes only):

 POST /revoke HTTP/1.1 Host: server.example.com Content-Type: application/x-www-form-urlencoded Authorization: Basic czZCaGRSa3F0MzpnWDFmQmF0M2JW

token=45ghiukldjahdnhzdauz&

The authorization server first validates the client credentials (if present) and verifies whether the client is authorized to revoke the particular token based on the client identity and its policy. For example, only the client the token has been issued for might be allowed to revoke it. It is also conceivable to allow a dedicated user selfcare portal to revoke all kinds of tokens.

In the next step, the authorization server invalidates the token. Whether the revocation takes effect instantly or with some delay depends on the architecture of the particular deployment. The client MUST NOT make any assumptions about the timing and MUST NOT use the token again.

If the processed token is a refresh token and the authorization server supports the revocation of access tokens, then the authorization server SHOULD also invalidate all access tokens issued for that refresh token. The authorization server indicates a successful processing of the request by a HTTP status code 200. Status code 401 indicates a failed client authentication, whereas a status code 403 is used if the client is not authorized to revoke the particular token. For all other error conditions, a status code 400 is used along with an error response as defined in section 5.2. of [\[I-D.ietf-oauth-v2\].](#page-3-7) The following error codes are defined for the token revocation endpoint:

**unsupported\_token\_type** The authorization server does not support the revocation of the presented token type. I.e. the client tried to revoke an access token on a server not supporting this feature.

**invalid\_token** The presented token is invalid.

### <span id="page-2-1"></span><span id="page-2-0"></span>**[2.1.](#page-2-0) [JSONP Support](#page-2-1)**

The revocation endpoint MAY support [JSONP](#page-3-10) *[jsonp]* by allowing GET requests with an additional parameter:

**callback** The qualified name of a JavaScript function.

Example request:

https://example.com/revoke?token=45ghiukldjahdnhzdauz& callback=package.myCallback

Successful response:

package.myCallback();

Error response:

package.myCallback({"error":"invalid\_token"});

## <span id="page-3-11"></span><span id="page-3-0"></span>**[3.](#page-3-0) [Acknowledgements](#page-3-11)**

We would like to thank Sebastian Ebling, Christian Stübner, Brian Campbell, Igor Faynberg, Lukas Rosenstock, and Justin P. Richer for their valuable feedback.

### <span id="page-3-12"></span><span id="page-3-1"></span>**[4.](#page-3-1) [IANA Considerations](#page-3-12)**

This draft includes no request to IANA.

# <span id="page-3-13"></span><span id="page-3-2"></span>**[5.](#page-3-2) [Security Considerations](#page-3-13)**

All relevant security considerations have been given in the functional specification.

## <span id="page-3-3"></span>**[6.](#page-3-3) References**

### <span id="page-3-4"></span>**[6.1.](#page-3-4) Normative References**

<span id="page-3-9"></span><span id="page-3-8"></span>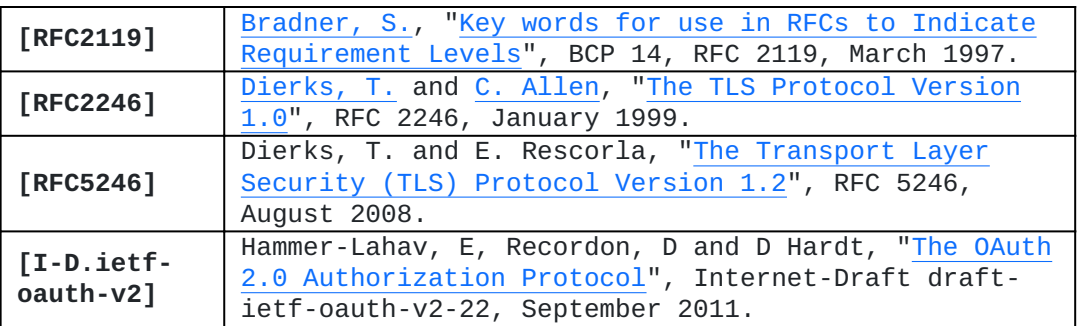

# <span id="page-3-7"></span><span id="page-3-5"></span>**[6.2.](#page-3-5) Informative References**

<span id="page-3-10"></span>**[jsonp]** Ippolito, B., "Remote JSON - JSONP", December 2005.

## <span id="page-3-6"></span>**[Authors' Addresses](#page-3-6)**

Torsten Lodderstedt editor Lodderstedt Deutsche Telekom AG EMail: [torsten@lodderstedt.net](mailto:torsten@lodderstedt.net)

Stefanie Dronia Dronia SYRACOM Consulting AG EMail: [sdronia@gmx.de](mailto:sdronia@gmx.de)

Marius Scurtescu Scurtescu Google EMail: [mscurtescu@google.com](mailto:mscurtescu@google.com)